# Toad for IBM DB2 LUW - DB Admin Module

Get advanced database administration features for Toad for IBM DB2 LUW when you add the optional DB Admin Module. This powerful component includes a wealth of time-saving features that make it easier to complete daily tasks.

# SIMPLIFY ADMINISTRATION

Advanced database security: Maintain security objects, such as audit policies, security policies, trusted context, label-based security and row\column access controls.

Advanced object alterations: Modify database objects in ways not allowed natively by DB2®. Toad™ will drop and recreate any dependent objects and save and restore data for you.

# Advanced tablespace maintenance:

Manage tablespaces with ease; rebalance and reduce containers and more.

**Database-level administration**: Create, alter, drop, quiesce, unquiesce, backup and restore DB2 LUW databases.

**DB\DBM** parameters: Display and edit database-level and instance-level configuration parameters.

**Extract DD**L: Quickly generate DDL for database objects and optionally for dependent objects.

**Event monitor management**: Create, maintain, start and stop event monitors.

**Workload manager administration**: Create and maintain WLM objects.

**Server-side script execution**: Send Toad-generated scripts to your database server for server-side script execution.

**Object recovery**: Recover your objects and their data back to previous states if unnecessary object changes were made.

**DB2 utilities**: Easily generate and execute DB2 utility statements to maintain your database objects.

# STREAMLINE COMPARE AND MIGRATION TASKS

Object compare and sync: Compare and synchronize database objects across your DB2 LUW environments. Advanced options, like advanced name transformations, data migration, and dependent object selections make maintaining multiple environments easy.

Object migration: Easily migrate your database objects (with or without their data) to other DB2 LUW environments. You can optionally migrate catalog statistics as well.

**DB\DBM** configuration compare and sync: Easily compare and synchronize database-level and instance-level configuration parameter values across your partitions and environments.

**Schema compare and sync**: Quickly compare and sync schema-based objects across your environments.

# **EXPAND MONITORING**

**Invalid objects**: Display and manage (revalidate) invalid objects.

**Applications**: View active database connections and easily force off applications.

Utilities: View and throttle active utilities.

**Database activity**: View high-level monitoring information such as applications, locking, SQL counts and bufferpool hit rates to diagnose issues.

**Availability and recovery**: View basic high availability disaster recovery information to determine if your recovery environments are online and in sync.

**WLM monitoring**: View WLM monitoring metrics, including service classes,

workloads, work classes, work actions and drill down to obtain detailed WLM metrics to assist you in managing the performance of your DB2 environments.

**Multi-database query facility**: Easily run scripts against multiple databases and have the results show in a single grid with custom formatting.

# **IMPROVE SPACE MANAGEMENT**

**Exception reporting**: Identify objects with space issues.

**Space calculator**: Visualize space allocated and space used by your database objects and perform what-if scenarios to determine whether your future space needs can be met.

**Space estimator**: Estimate your space needs as you define and maintain your tablespaces.

Compression analysis: Analyze compression use and determine how much space-compression savings.

**Storage group analysis**: Easily view storage group usage and space in side-by-side views.

Partition analysis: View the data distribution for partitioned tables. Perform what-if scenarios until you are satisfied and then implement changes to redistribute data across partitions.

**Space usage reporting**: Report allocated and used space at the tablespace and database levels.

Historical space features: Capture, maintain and view historical space information for your tablespaces, tables and indexes to help predict space requirements.

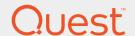